# **The MDC accounts in the Oracle database DB-HADES**

*Status report by Ilse Koenig GSI, May 2009*

## **Table of Contents**

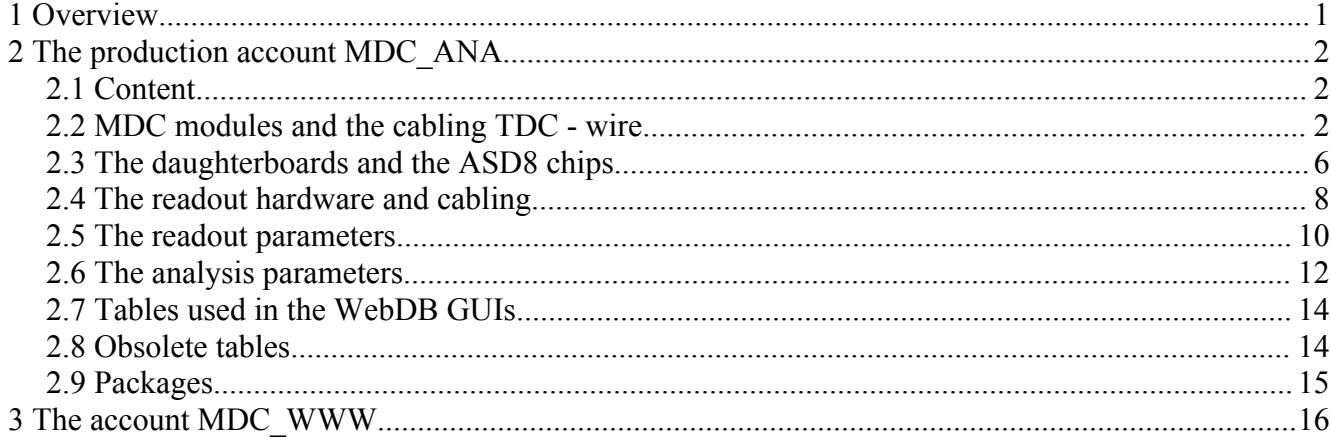

## **1 Overview**

Directly related to MDC are actually four accounts in Oracle:

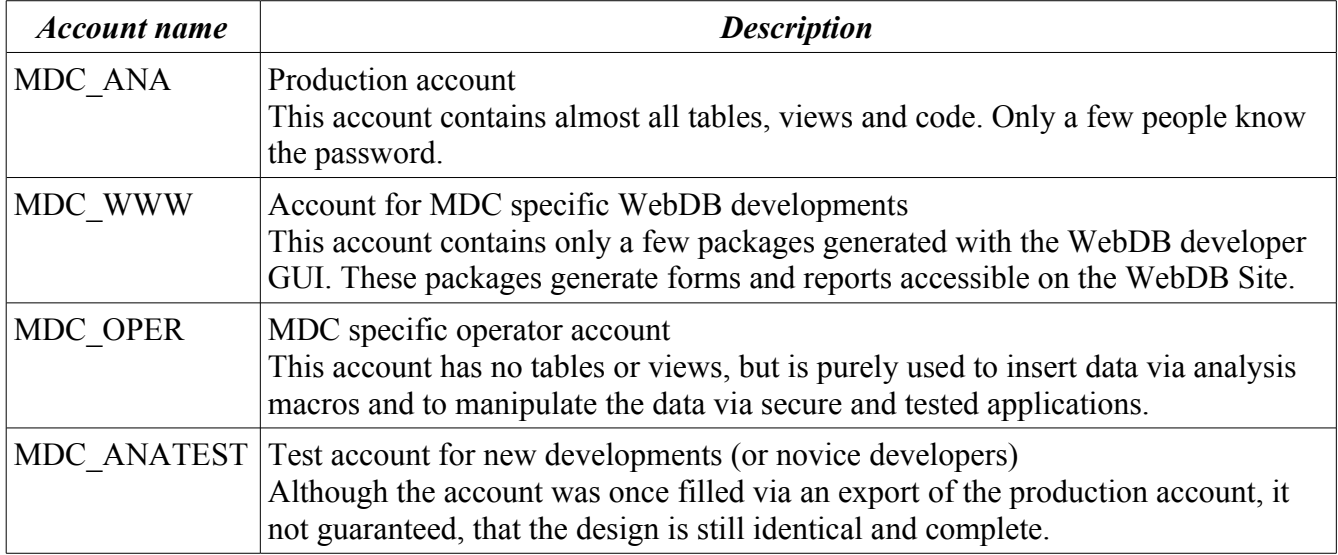

# **2 The production account MDC\_ANA**

## *2.1 Content*

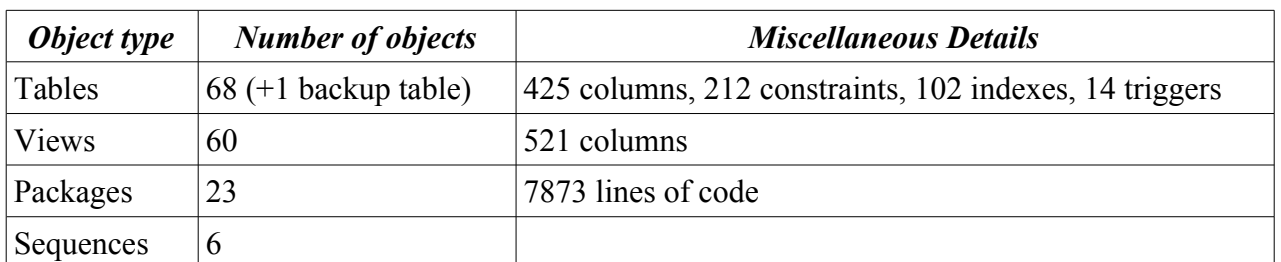

The tables may be grouped in seven blocks:

- 1. the MDC modules, the hardware and the cabling related to the lookup TDC wire
- 2. the daughterboards and ADD8 chips
- 3. the hardware and cabling of the readout
- 4. readout parameters (thresholds and channel masks)
- 5. the analysis parameters
- 6. utility tables used by the WebDB GUIs
- 7. some obsolete tables (not removed to be backward compatible with old analysis code)

#### *2.2 MDC modules and the cabling TDC - wire*

#### **MDC\_COMMENT**

#### *Comments for changes in MDC tables*

All comments in the tables with version managements are stored in this table. The primary key mdc\_comment\_id is automatically generated by a trigger using the sequence mdc\_comment\_sequ.

#### **MDC\_TYPE**

#### *Description of MDC type*

This table contains the 4 MDC types.

#### **MDC\_HWOBJ**

#### *List of MDCs (real detectors, 1..24 +spare)*

This table contains actually 26 modules. Originally the primary key corresponded to the label, but the rule was broken by introducing spare modules with ids 25(plane 1) and 26 (plane 2) and by "renaming" some modules at a later stage.

Only the label is actually stored, the serial numbers are still empty.

#### **MDC\_POS**

#### *List of possible MDC positions*

This table contains the 24 possible positions for the MDC modules. The primary key mdc\_pos\_id is coded as (sector  $*10 +$  plane) and ranges from 11 to 64. To each position corresponds a name of the geometry object needed by the geometry containers.

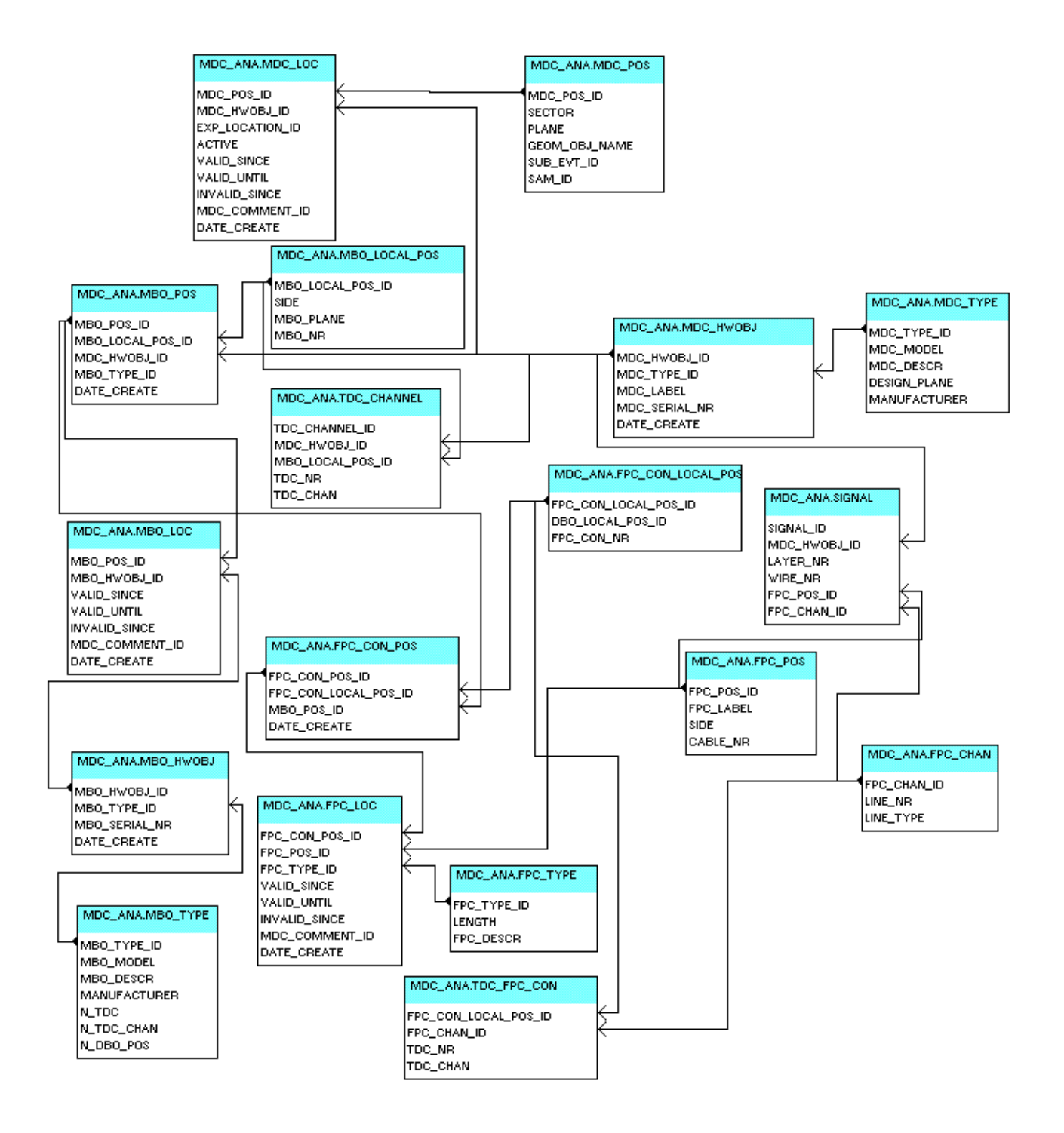

#### **MDC\_LOC** *Position of MDC objects*

This table stores the information, which MDC module is mounted at which position at a certain date. Additionally to the four date columns, the version management distinguishes for the experiment location (e.g HADES CAVE and VIRTUAL for the simulation).

Since this table needs to be changed only when chambers are mounted or replaced (well known before a beam time), a GUI was never developed. The changes must be done with SQL.

## **SIGNAL**

#### *List of all signal wires (cells)*

This table contains the connection between a wire of a module and one of the four signal lines of an FPC cable.

## **MBO\_TYPE**

#### *Types of motherboards*

This table has actually 2 entries for the short and long MBOs.

### **MBO\_HWOBJ**

#### *List of motherboards (hardware)*

This table contains all real existing MBOs (mounted plus spare) and additionally some dummy MBOs (label starting with LX and SX) to be used when the label of the mounted MBO is not known. All short MBOs have labels between MB 0001 and MB 0301, the corresponding primary keys range from S001 to S301. The labels of the long MBOs range from MB 0400 to MB 0563 and the corresponding primary key from L001 to L163.

Eventually not all MBOs manufacted are stored in this table. Missing ones must be inserted with SQL.

### **MBO\_LOCAL\_POS**

#### *Description of MBO positions in the scope of a chamber*

This table contains the 28 possible logical positions on the MDCs.

#### **MBO\_POS**

#### *Positions of the motherboards on all MDCs*

This table contains all possible MBO positions on the 26 MDC modules already manufactured. The primary key mdc\_pos\_id is coded as mdc\_hwobj\_id\*10000 + mdc\_local\_pos\_id.

#### **MBO\_LOC**

#### *Placement of motherboards on motherboard positions*

In this table is stored, which MBO is mounted on a MDC module at a certain date.

A trigger firing on insert supports the version management and checks, that the entry is unique (only on object at the specified position, MBO not mounted at more than one position). It also checks, if the MBO type (short or long) is correct for this position.

In case the label of the mounted MBO is not known, a dummy MBO must be mounted at this position. Without this entry, the lookup table for the MDC calibrater would not contain the corresponding channels.

A WebDB GUI allows to insert and change the last actual valid entries. Historic changes (before the last change of the table) must be done with SQL by an expert.

#### **TDC\_CHANNEL**

#### *List of all TDC channels*

This table contains all possible TDC channels on the 26 MDC already manufactured.

#### **TDC\_FPC\_CON**

#### *Link between FPC connectors and TDC channels on a motherboard*

This table connects a FPC cable connector pin to a TDC channel in the scope of a MBO.

#### **FPC\_TYPE** *Type of FPC (FlexPrintCables)*

The original aim for the table was to provide the actual cable lengths to the analysis. Since the analysis does not use this information, the table was never filled seriously (only 5 different types).

## **FPC\_CHAN**

#### *Channels on FPC cable*

This table contains the 10 lines of an FPC cable, fpc chan id 1..4 are the 4 signal lines.

### **FPC\_POS**

#### *List of FPC (FlexPrintCables) connected to the MDCs*

This table contains all FPC cables in use. The primary key fpc\_pos\_id represents the label (the separate column label is empty!).

The fact, that the FPC type (different cable lengths) is not stored here, but in table fpc loc) indicates, that this table is more a list of logical objects, than real cables with a label and a fixed length.

#### **FPC\_CON\_LOCAL\_POS**

#### *Position of FPC connectors on the six possible daughterboard positions on an MBO (scope of a MBO)*

This tables contains the possible 24 connectors on a MBO (4 connectors on each DBO, maximum of 6 DBOs on a (long) MBO).

#### **FPC\_CON\_POS**

#### *Positions of all FPC connectors*

This table contains the connectors on all modules and combines the connectors on a MBO with all logical MBO positions.

#### **FPC\_LOC**

#### *Placement of FPC cables*

An error in this table (typically a swap of two cables) results in a wrong lookup table for the MDC calibrater (in this example for 8 channels). Any changes must be done by an expert via SQL, a GUI does not exists.

A trigger firing on insert supports the version management and checks, that the entry is unique (only one FPC object at the specified position, same FPC not mounted at more than one position).

Although each FPC cable has a certain type, it is not guaranteed, that the types (different cable lengths) are correct.

#### *Related views:*

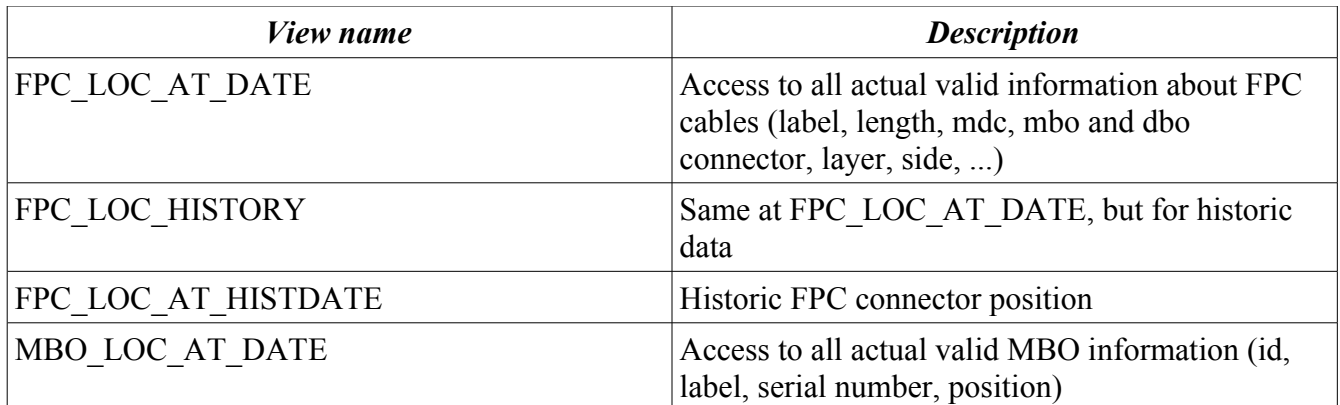

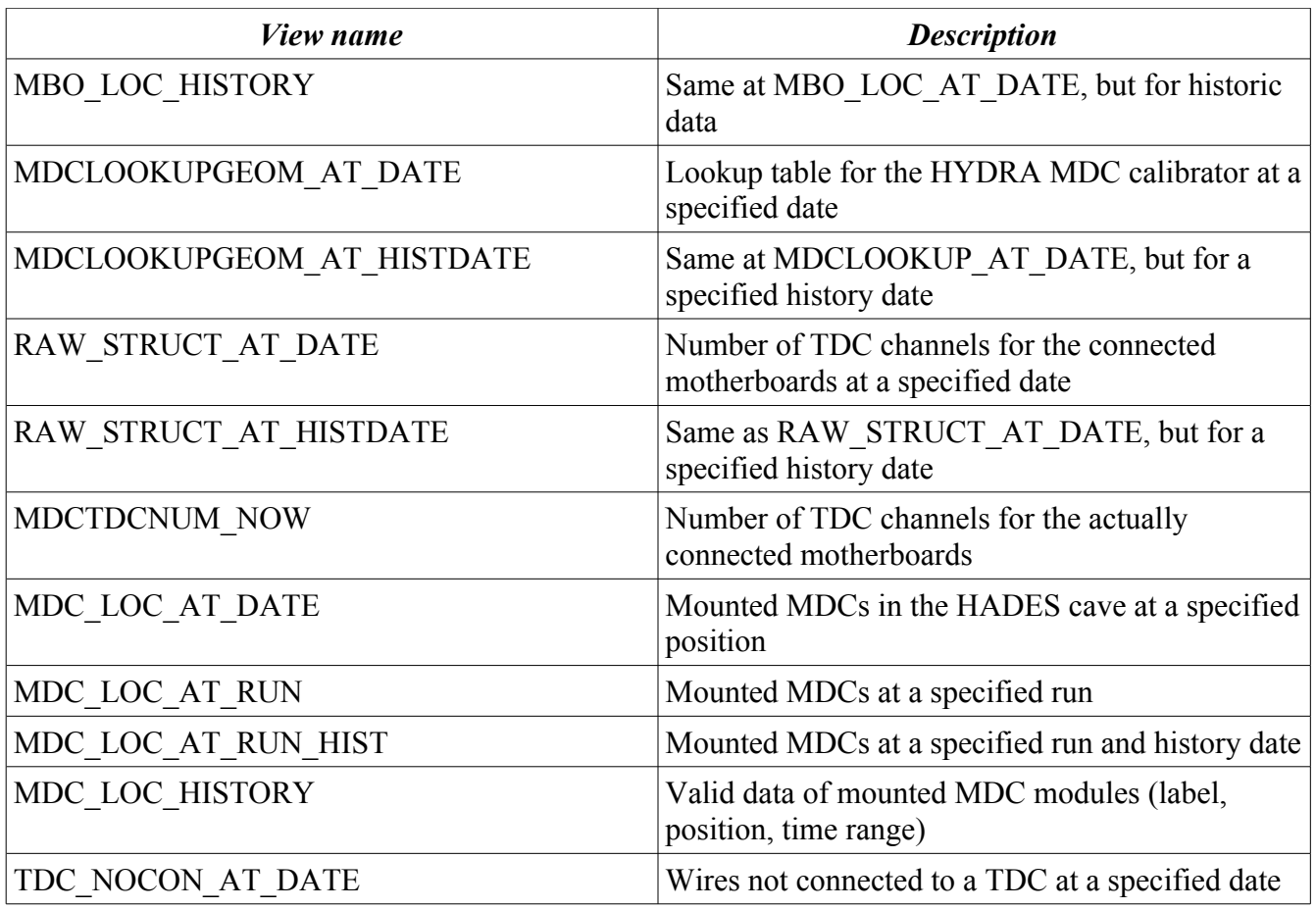

## *2.3 The daughterboards and the ASD8 chips*

### **DBO\_TYPE**

#### *Types of daughterboards*

This table contains the description of the two daughterboard types, mounted at upper and lower position in the stack.

#### **DBO\_HWOBJ**

#### *List of all daughterboards (hardware)*

This table contains at manufactured daughterboards.

#### **DBO\_LOCAL\_POS**

#### *Positions of daughterboards on a motherboard (local scope)*

This table contains the possible positions of the daughterboards in the stack, including the related type.

#### **DBO\_POS**

#### *Positions of daughterboards on all motherboards of the MDCs*

This table stores all possible DBO positions on all possible MBO positions (independent from the MBO really mounted)

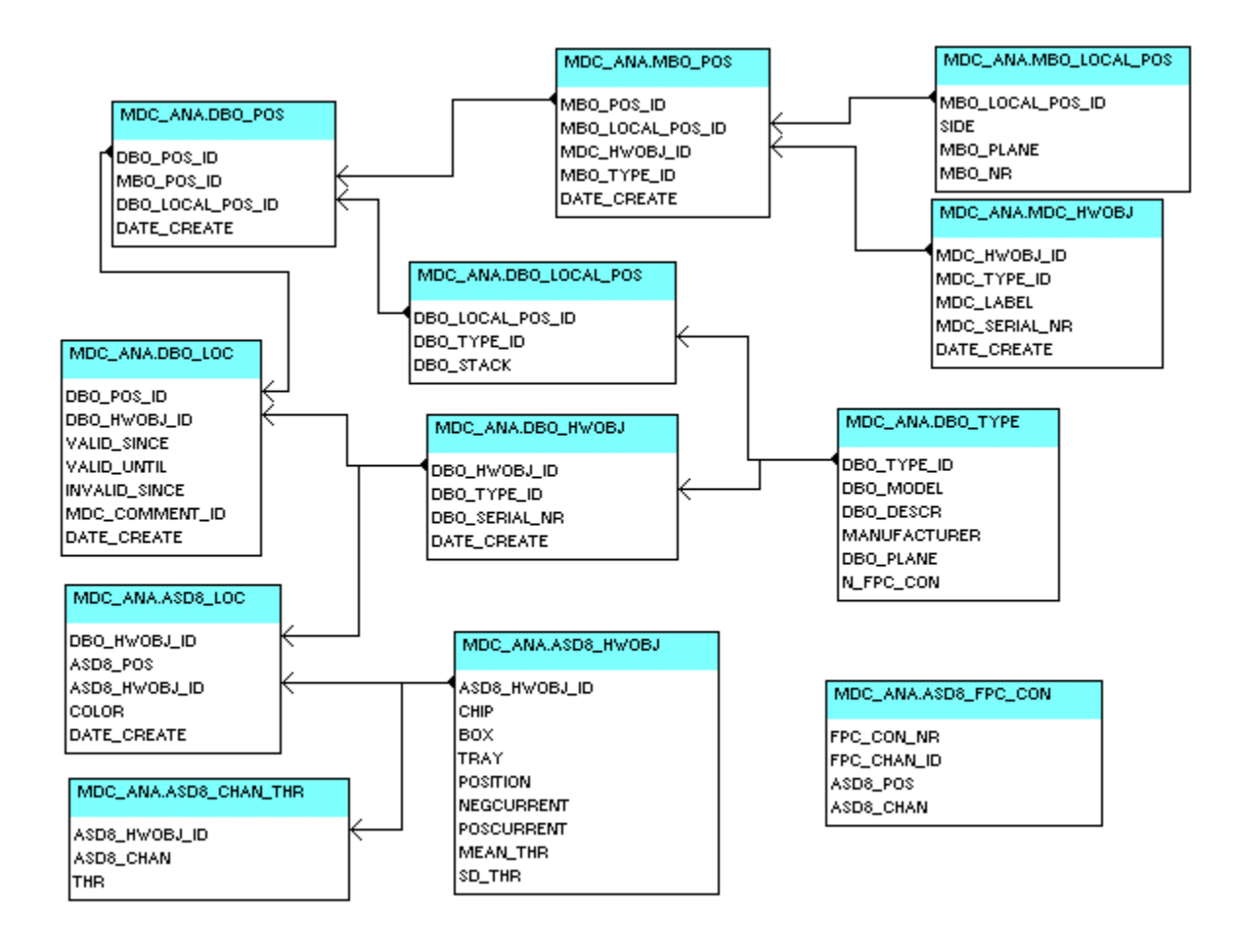

## **DBO\_LOC**

#### *Placement of daughterboards on motherboard positions on the MDCs*

The table contains the DBO hardware objects mounted.

A trigger firing on insert supports the version management and checks, that the entry is unique (only on object at the specified position, DBO not mounted at more than one position).

As for MBO\_LOC a WebDB GUI allows to insert and change the last actual valid entries. Historic changes (before the last change of the table) must be done with SQL by an expert.

#### **ASD8\_HWOBJ**

#### *List of ASD8 chips (hardware)*

This table contains all (3850) manufactured ASD8 chips with their original position in the delivery boxes, the mean currents and thresholds.

#### **ASD8\_CHAN\_THR**

#### *Thresholds for channel 1 to 8 of ASD8 chips*

This table contains also the measured thresholds for the individual channels.

#### **ASD8\_LOC**

#### *Position of ASD8 chips on daughtherboards*

This table stores the position of 2820 ASD8 chips on the daughterboards, including the color code of the chip, characterizing the quality. This table has no version management.

#### **ASD8\_FPC\_CON** *Connection between ASD8 and FPC channel*

This table stores the connection between the 16 FPC channels (4 connectors each with 4 channels) and the 16 ASD8 channels (2 chips left and right each with 8 channels) and a daughterboard.

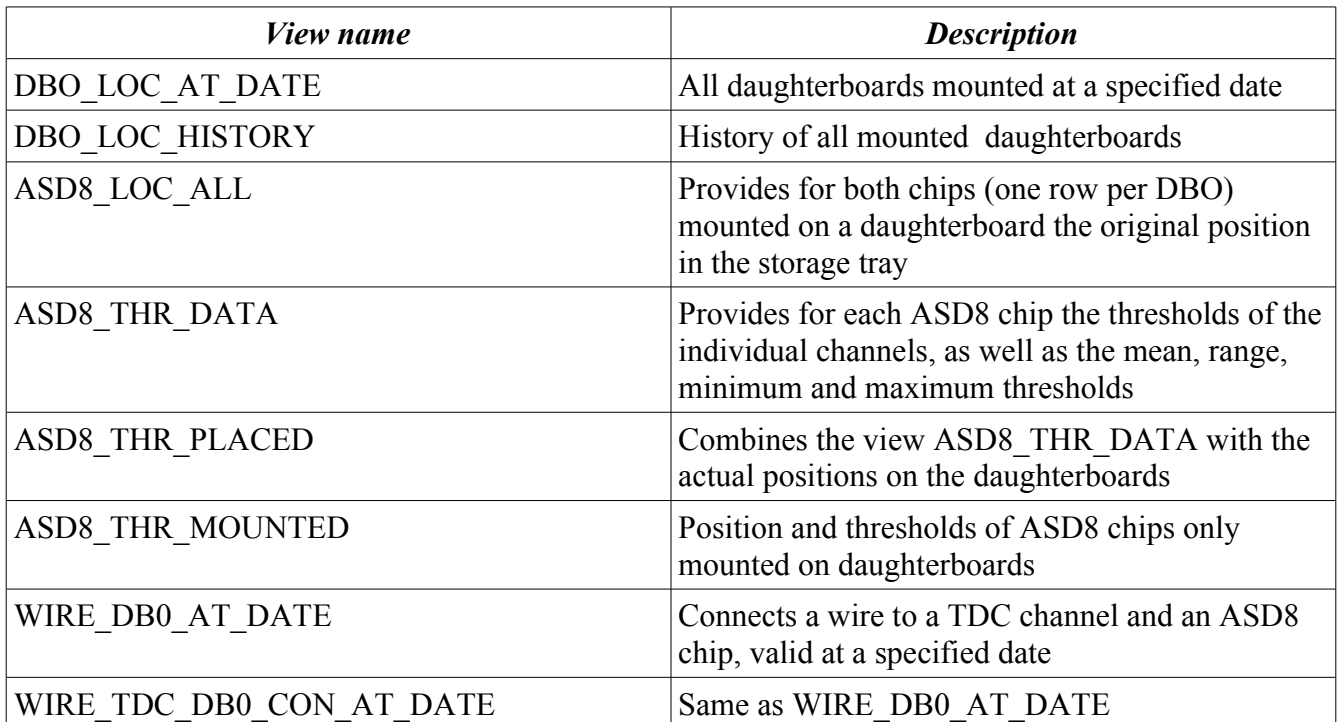

### *Related views:*

## *2.4 The readout hardware and cabling*

#### **LVL1\_TYPE**

#### *Types of LVL1 Bus cables*

This table contains actually only one entry. All columns are empty besides LVL1 type id (the primary key) and N\_MBO\_CON (number of MBO connectors: 3).

## **LVL1\_HWOBJ**

*LVL1 Bus cables*

This table contains 260 cables with serial numbers.

## **MBO\_LVL1\_LOC**

#### *MBO-LVL1 cabling*

This table stores the position of the LVL1 Bus cables on the (logical) MBO position, described by the MDC module position and the local MBO position on the module.

Although this table has a version management, the topology of this cabling hardly changes (different versions in the past were in fact wrong entries). Once filled properly, it will most probably not change and therefore needs no GUI for maintenance.

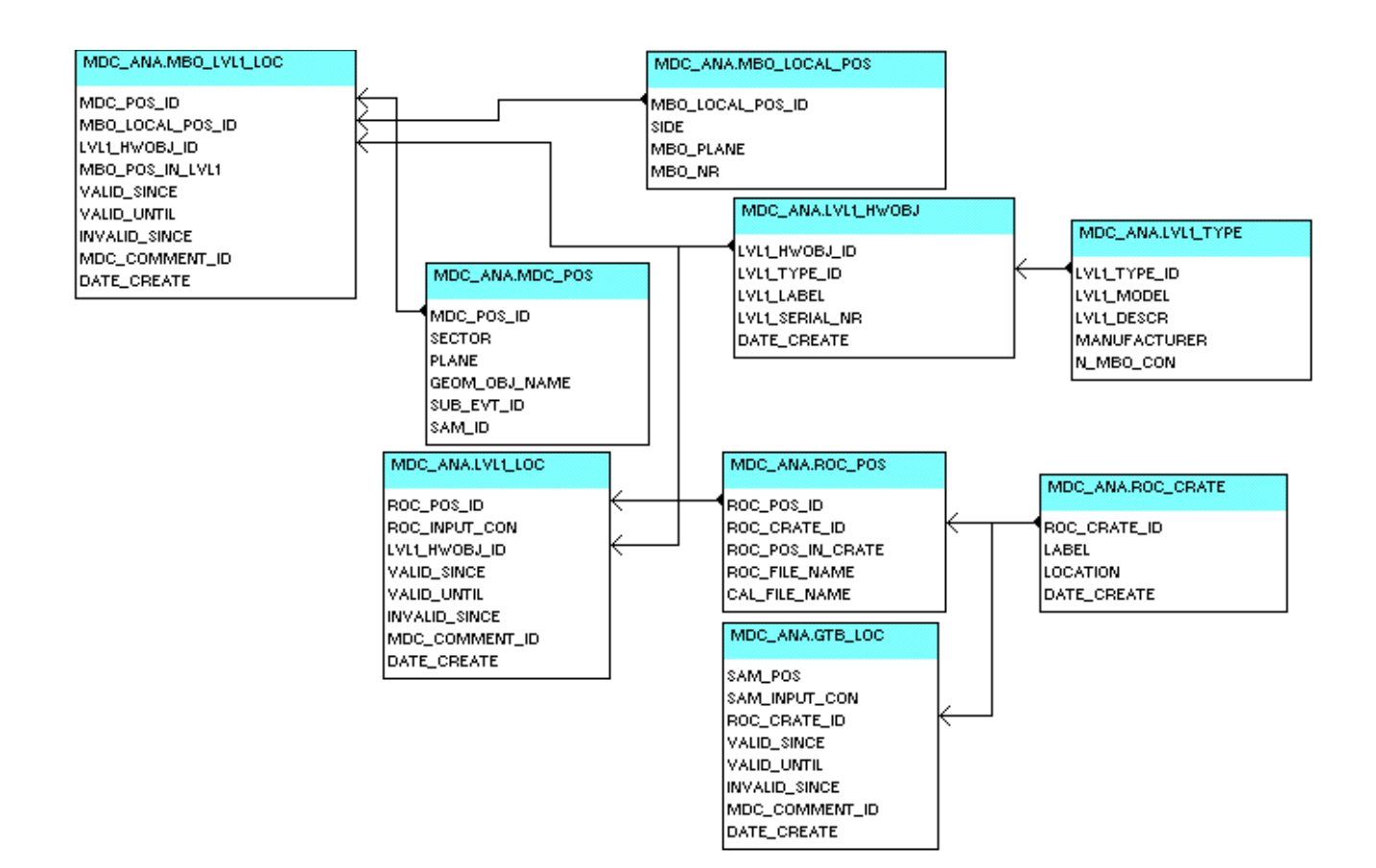

## **LVL1\_LOC**

#### *LVL1-ROC cabling*

This tables contains the other side of the LVL1 bus cables connected to a ROC, described by the logical ROC position and the input connector.

Because the cable may be connected to a different ROC port during a beam time, a WebDB GUI was developed to change the actual valid cabling via simple forms.

#### **ROC\_CRATE**

#### *Readout controller crates*

The primary key roc crate id is identical with the MDC module position. The labels are not filled. Therefore this tables is used as a "position" table, not as a "hardware object" table. The lookup table MDC\_POS\_TO\_ROC\_CRATE\_ID is therefore obsolete.

#### **ROC\_POS**

#### *Possible positions for the readout controllers*

This table contains the possible positions of the readout controllers in the crate. The primary key ROC\_POS\_ID id coded as ROC\_CRATE\_ID (= MDC module position)  $*$  10 + ROC\_POS\_IN\_CRATE (1..7). The columns ROC\_FILE\_NAME, CAL\_FILE\_NAME are left-overs from B. Sailer's run-control.

#### **GTB\_LOC**

#### *SAM-ROC connection*

This tables contains the connection of the readout controllers on the SAM modules. Necessary changes must be done by an expert, because a WebDB GUI was never developed.

### *Related views:*

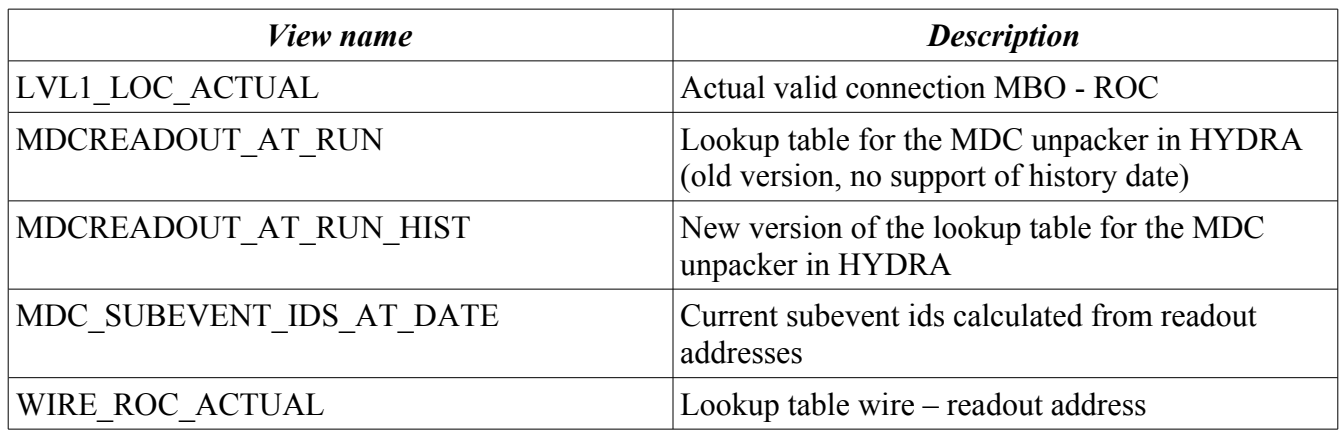

## *2.5 The readout parameters*

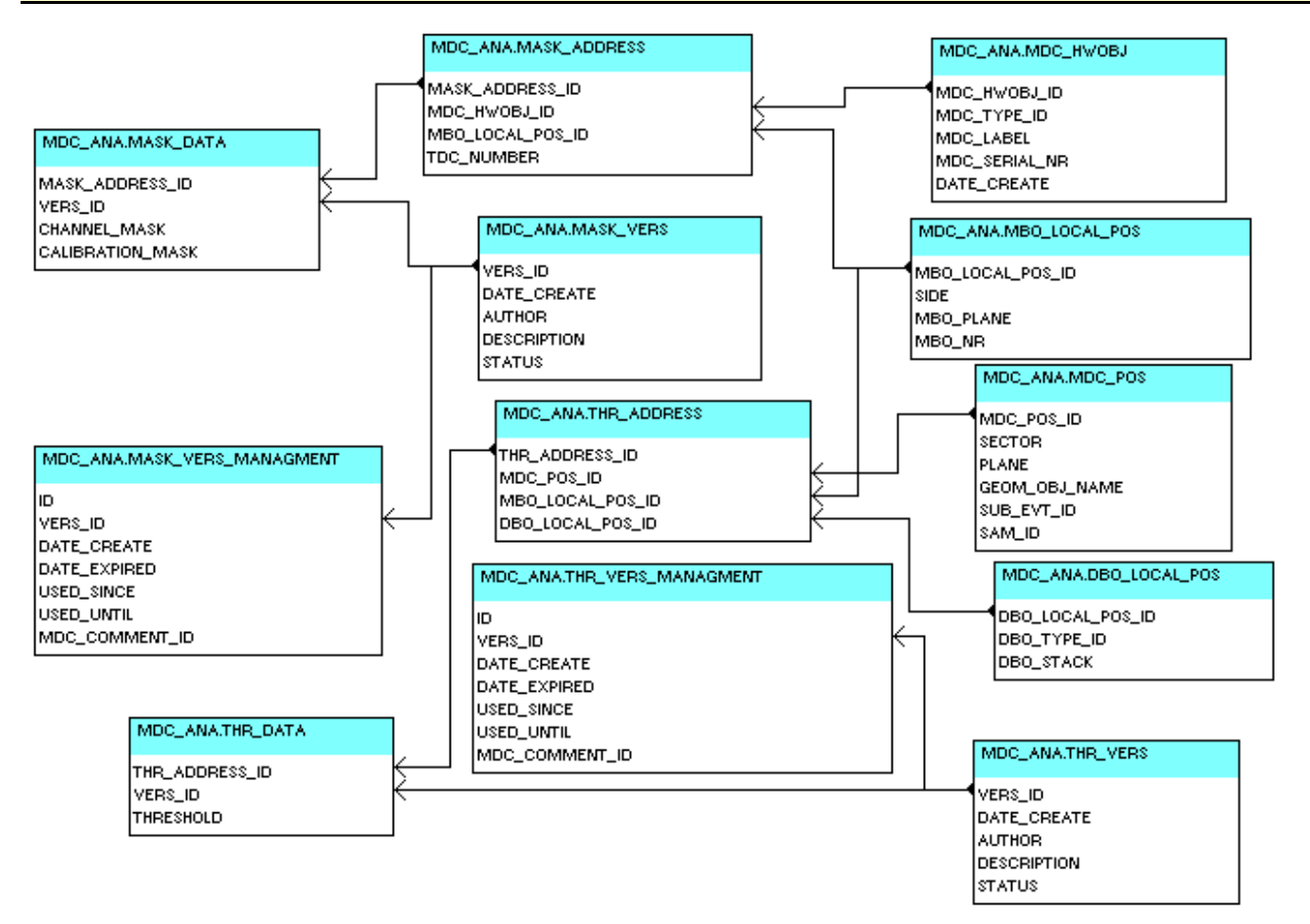

Actually two groups of tables for the readout parameters exist: one for the TDC channels masks and one for the daughterboard thresholds. Four tables exist for each group:

1. a table defining the addresses of the data: xxx\_ADDRESS

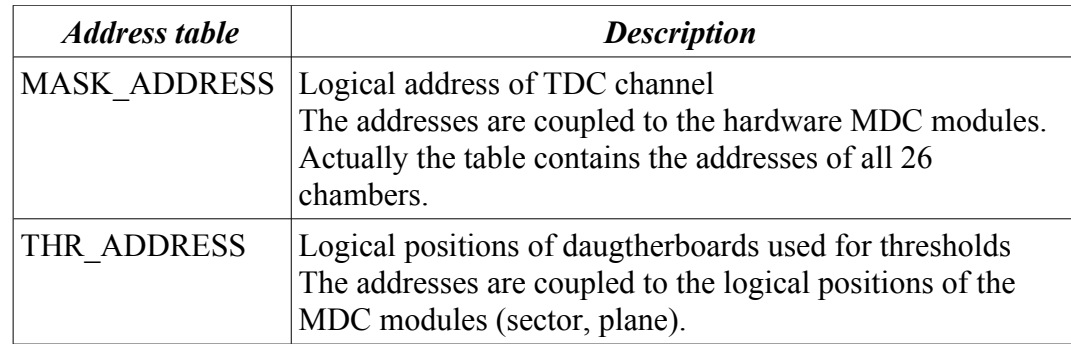

2. a table defining the version of the data: xxx\_VERS

The status flag marks "usable" and "not usable" versions.

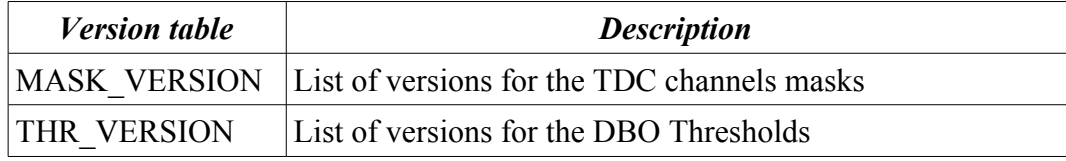

3. a table holding the data for the different versions: xxx\_DATA

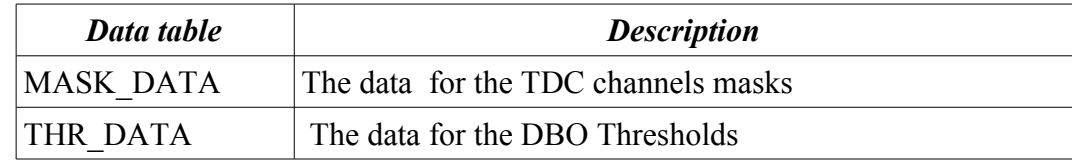

4. a table defining which version is valid/used at a certain date: xxx\_VERS\_MANAGMENT

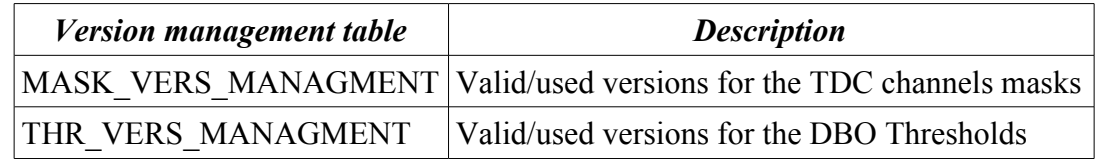

There are two ways to store and change the data in Oracle, both using the same Oracle interface in HYDRA, library ora:

- 1. One may use the QT-GUI developed by Simon Lang, to read a version already existing in Oracle, to modify it, to write it back to Oracle (creates a new version) and to validate this version. This is preferred option!
- 2. One may also read a version valid for a specified run from Oracle with a ROOT macro and write it to an ASCII file, which then can be modified with an editor. With an other Macro one then reads the ASCII file and stores the data in Oracle (new version) and (eventually) validates it.

## *2.6 The analysis parameters*

Besides the lookup tables, all analysis parameters are ether implemented as condition-style or treestyle. While the condition-style parameters are stored in tables in the account HANAL, the central analysis account, the tree-style parameters require the implementation of three tables for each parameter container:

- 1. a table *xxx\_VERS*, defining the version, author, comment, ...
- 2. a table *xxx\_DATA*
- 3. a table *xxx*, defining the time range for which this version is/was valid.

While the first two tables are filled via analysis macros, the third table is filled via a generic WebDB interface, which also provides functionality to query the data including the history. Special views are required, all starting with "HWPG". The other views (ending with " AT\_DATE") mentioned below are used by the current analysis interface.

(see also documentation [http://www-hades.gsi.de/persons/ilse/ora\\_standard\\_container.html\)](http://www-hades.gsi.de/persons/ilse/ora_standard_container.html).

## **TDC calibration (CAL1):**

*Tables:* CAL\_METHOD, CAL1PAR\_VERS, CAL1PAR\_DATA, CAL1PAR

*Views:* HWPG\_MDC\_CAL1PAR\_PARTS, HWPG\_MDC\_CAL1PAR\_DATA, MDC\_CAL1PARVERS\_AT\_DATE

#### **Drift time calibration (CAL2):**

- *Tables:* CAL2PARSIM\_VERS, CAL2PARSIM\_DATA, CAL2PARSIM
- *Views:* HWPG\_MDC\_CAL2PARSIM\_PARTS, HWPG\_MDC\_CAL2PARSIM\_DATA, MDC\_CAL2PARSIM\_VERS\_AT\_DATE

#### **Cell efficiency:**

- Tables: CELLEFF VERS, CELLEFF DATA, CELLEFF
- Views: HWPG\_MDC\_CELLEFF\_PARTS\_DATA, MDC\_CELLEFF\_VERS\_AT\_DATE

#### **Layer geometry:**

*Tables:* LAYERGEOMPAR\_VERS, LAYERGEOMPAR\_DATA, LAYERGEOMPAR

*Views:* HWPG\_MDC\_LAYERGEOMPAR\_PARTS, HWPG\_MDC\_LAYERGEOMPAR\_DATA, MDCLAYERGEOMPAR\_AT\_DATE

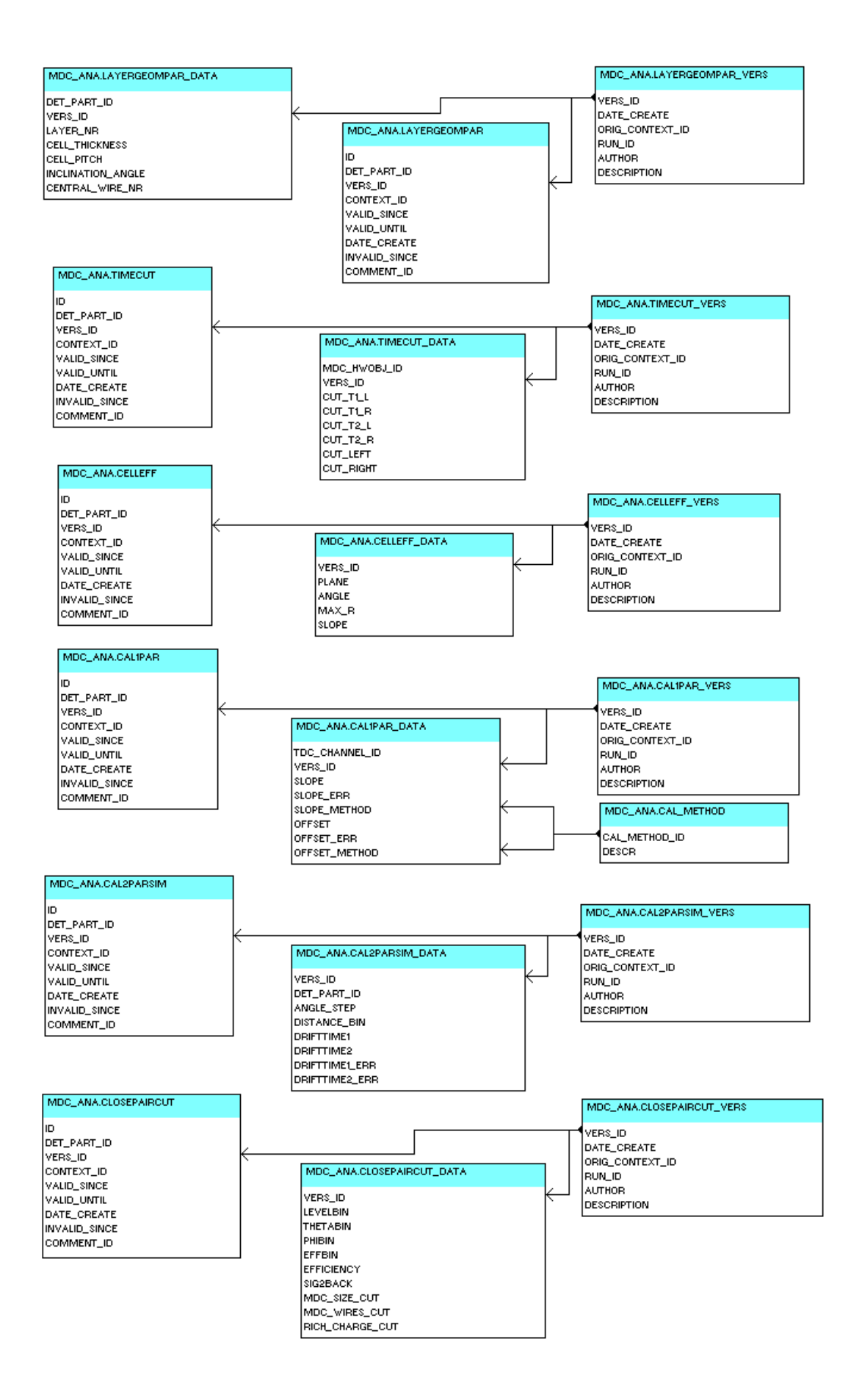

## **Time cuts for noise reduction:**

*Tables:* TIMECUT\_VERS, TIMECUT\_DATA, TIMECUT

*Views:* HWPG\_MDC\_TIMECUT\_DATA

### **Close pair cuts:**

*Tables:* CLOSEPAIRCUT\_VERS, CLOSEPAIRCUT\_DATA, CLOSEPAIRCUT

*Views:* HWPG\_MDC\_CLOSEPAIRCUT\_DATA

This parameter container is not used anymore in the current analysis.

## *2.7 Tables used in the WebDB GUIs*

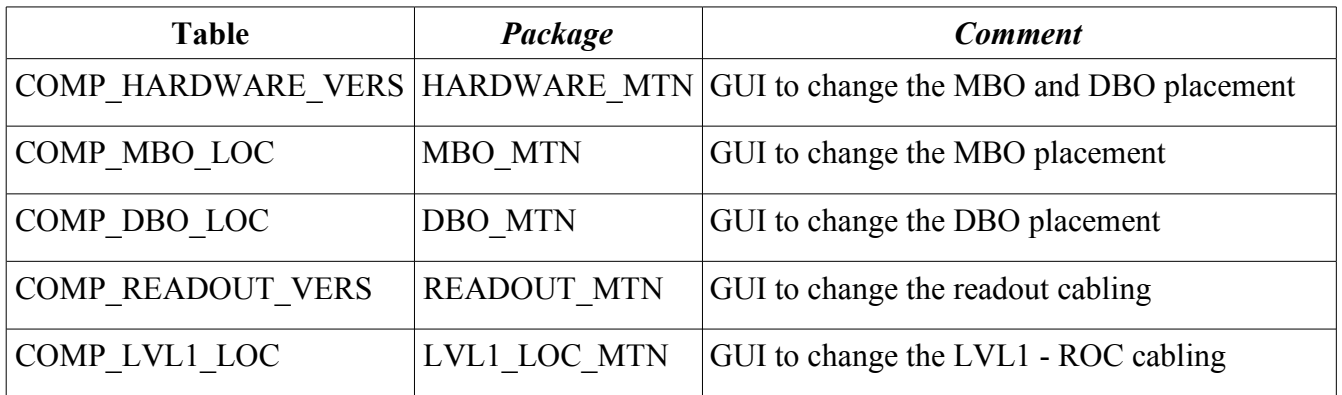

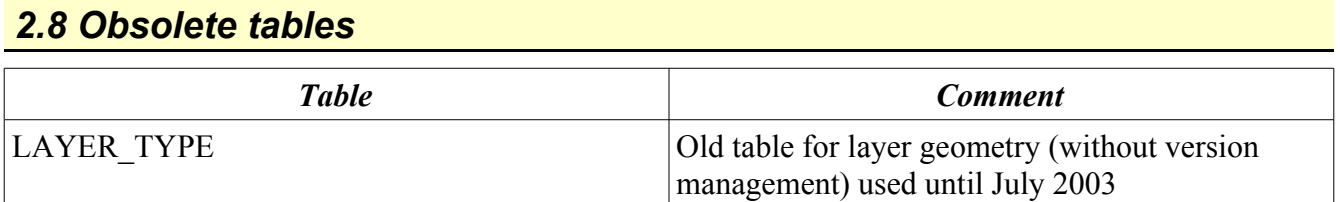

# *2.9 Packages*

# *Packages used by triggers:*

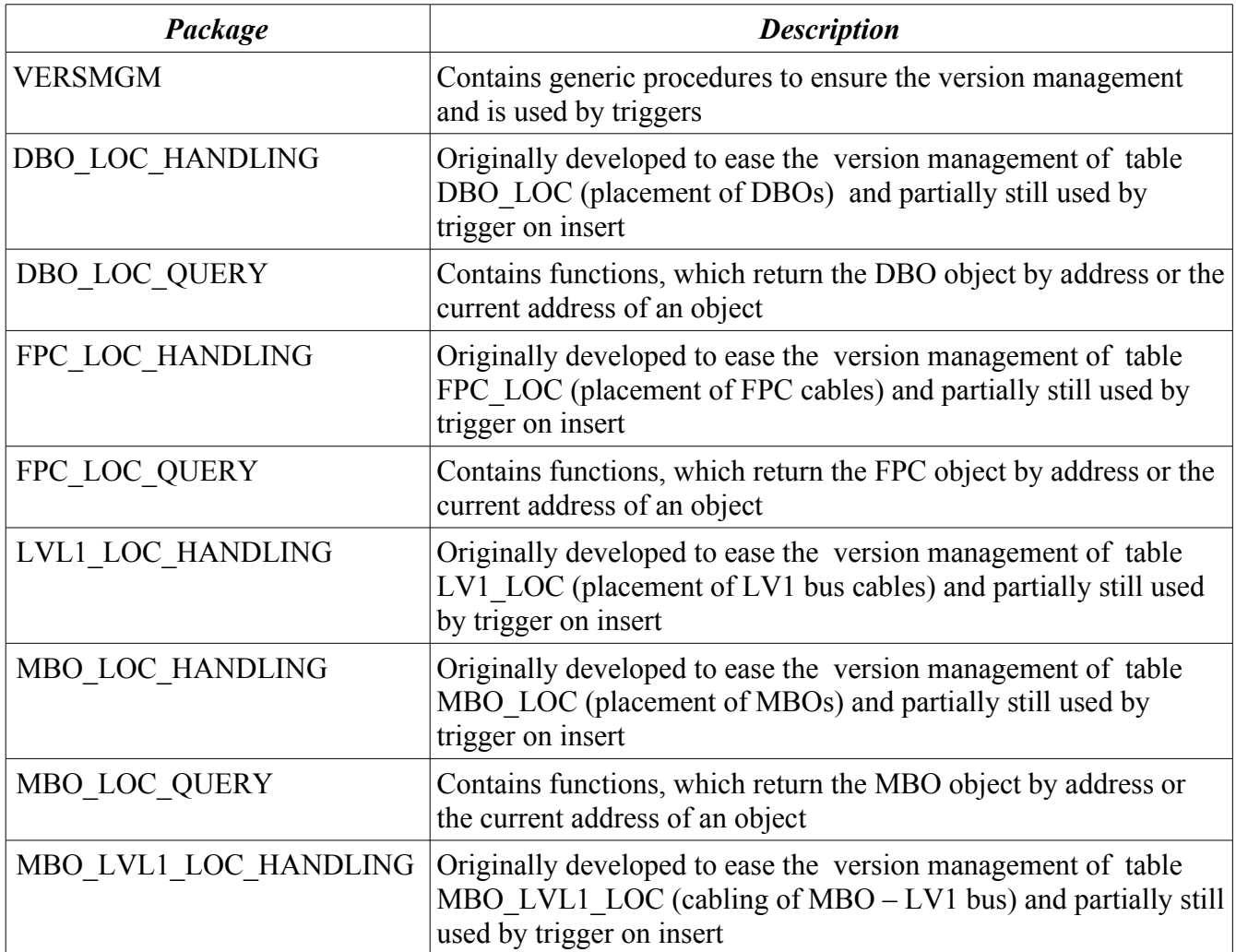

## *Packages used WebDB GUI:*

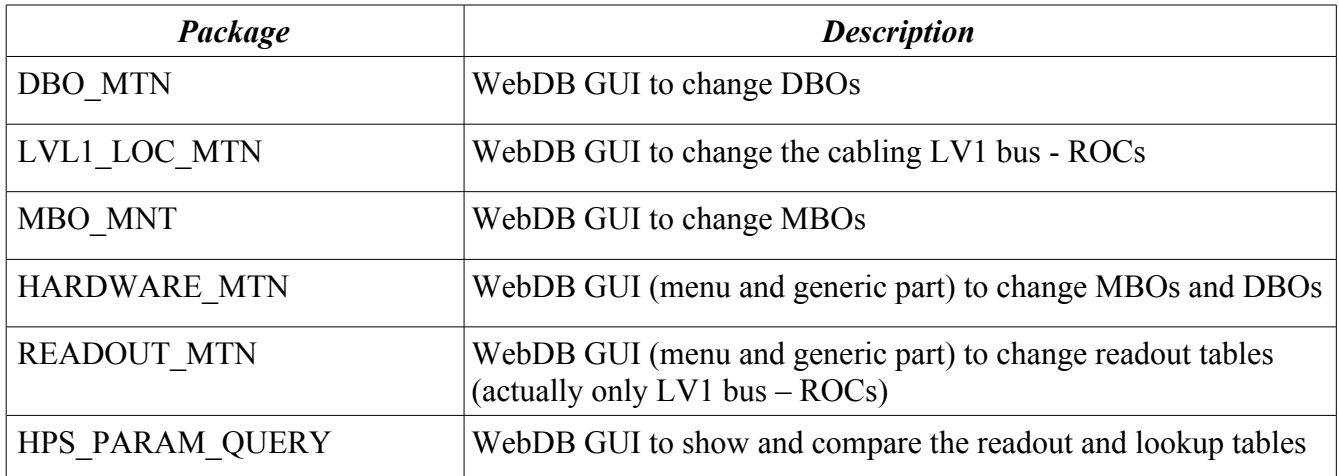

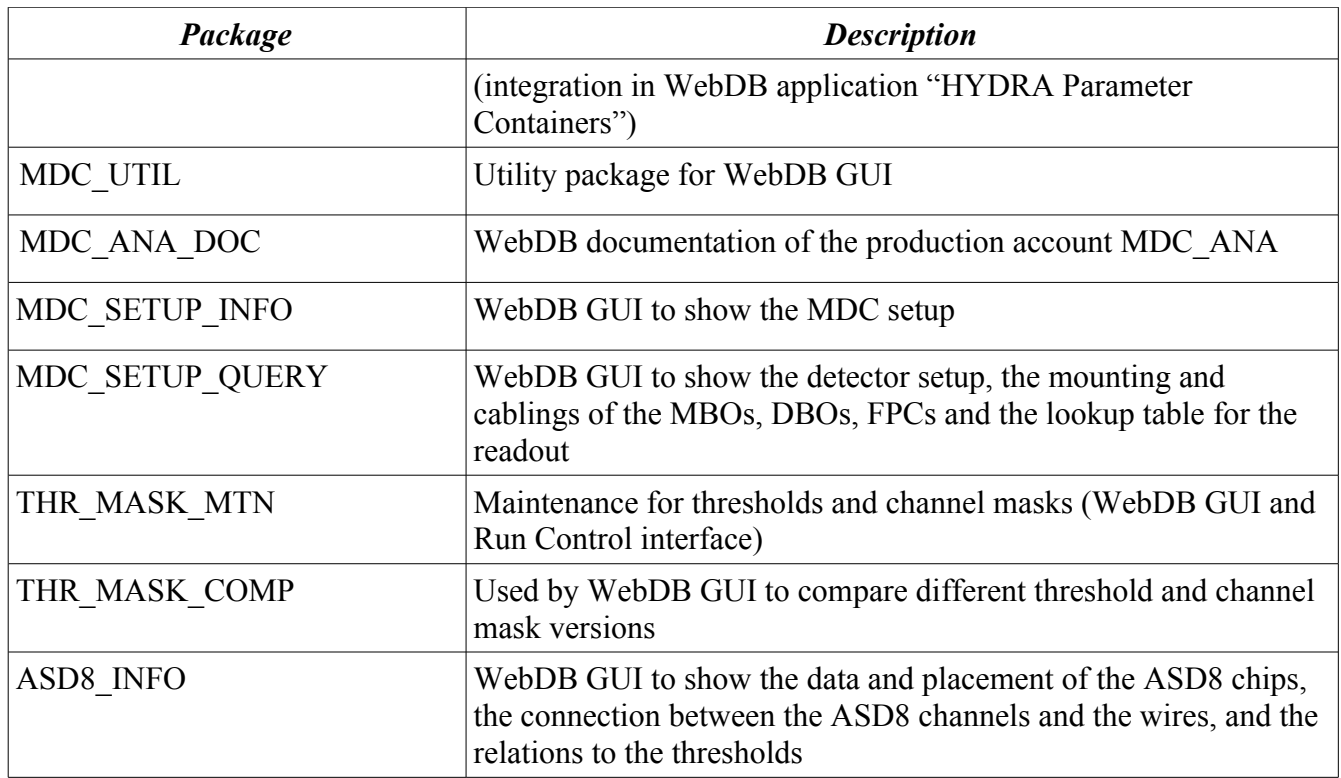

## *Packages used by the analysis interface:*

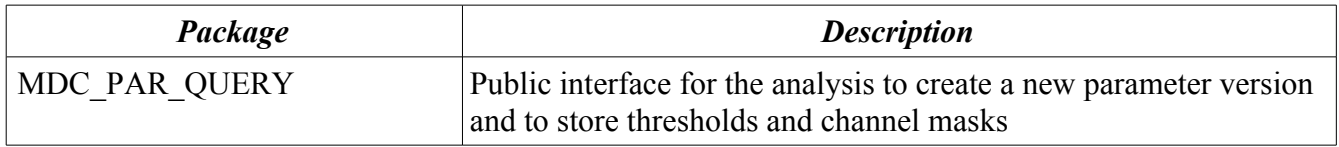

# **3 The account MDC\_WWW**

Almost all applications made with the WebDB GUI designer have been replaced by self-written code.

The only package not replaced is CHART\_ASD8\_MEAN\_VAL, which shows the chart of ASD8 mean thresholds. It will be discarded when WebDB is not supported any longer.